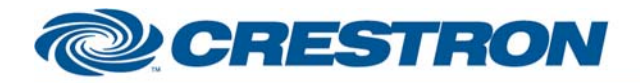

#### **Partner:** Sony **Model:** BRC-300 **Device Type:** Camera

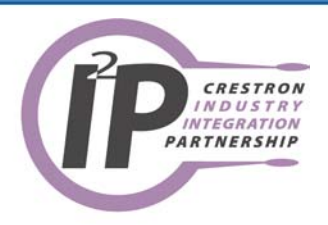

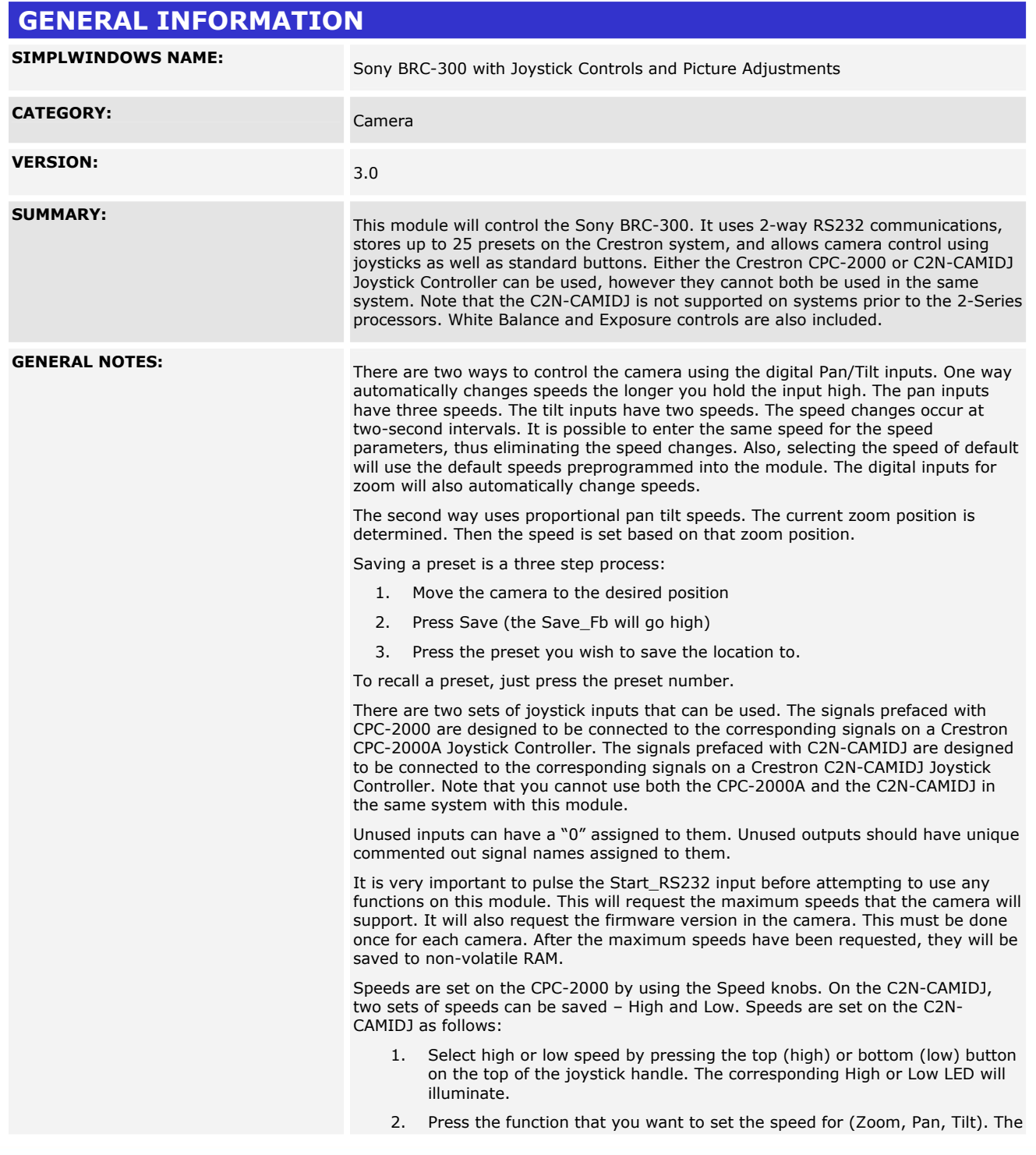

I2P Certified Modules can be found archived on our website in the Design Center. For more information please<br>contact our Technical Sales Deptartment at techsales@crestron.com. Specifications subject to change without notic

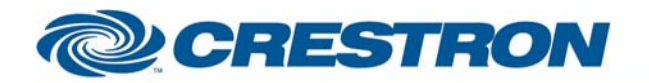

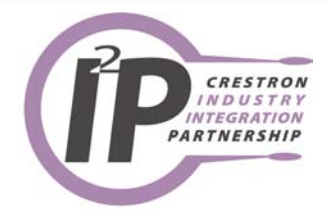

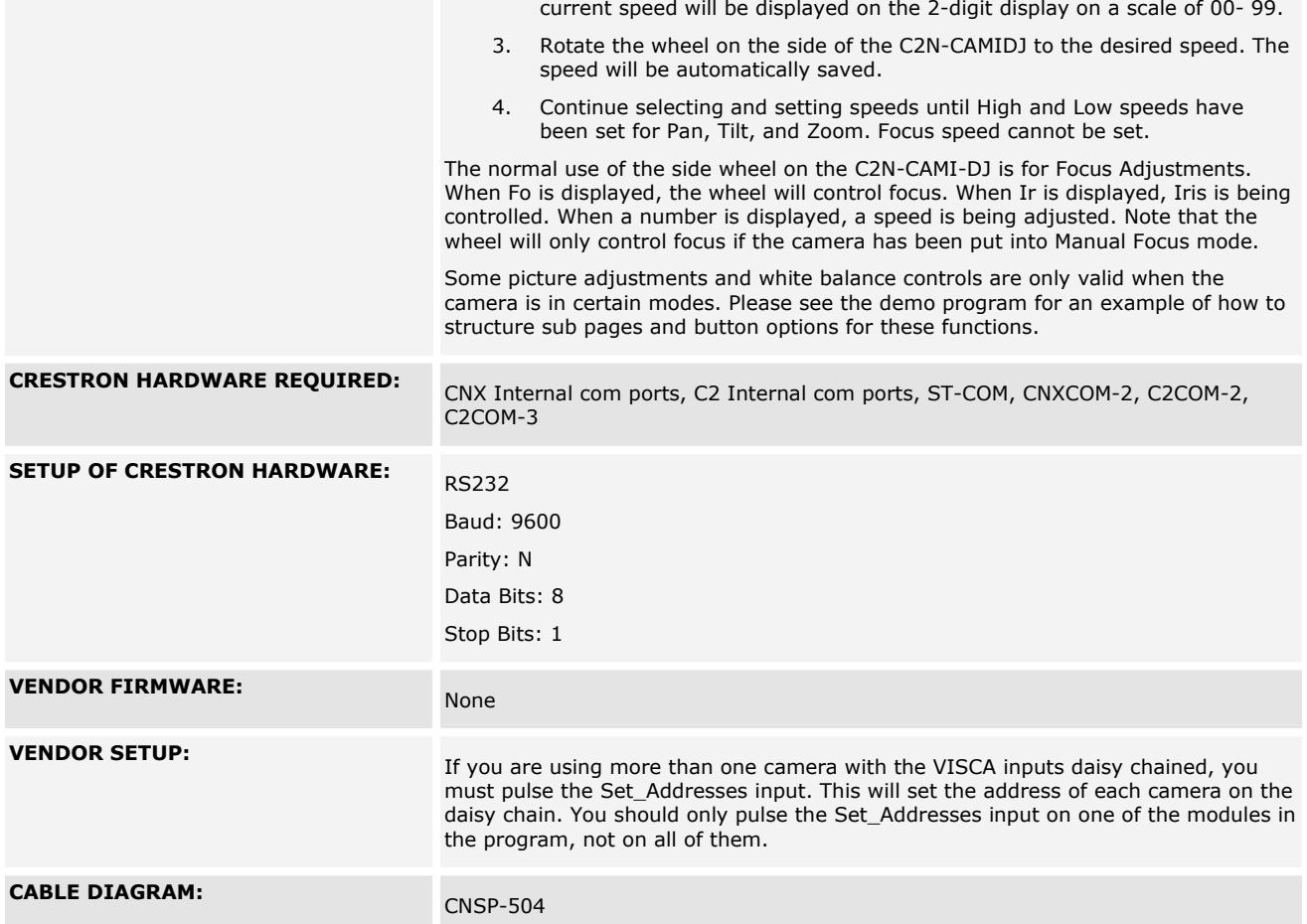

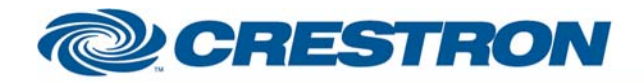

# 12P Certified Module

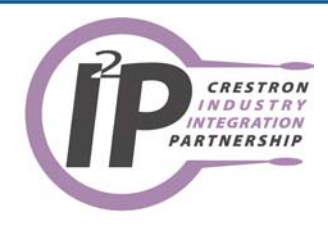

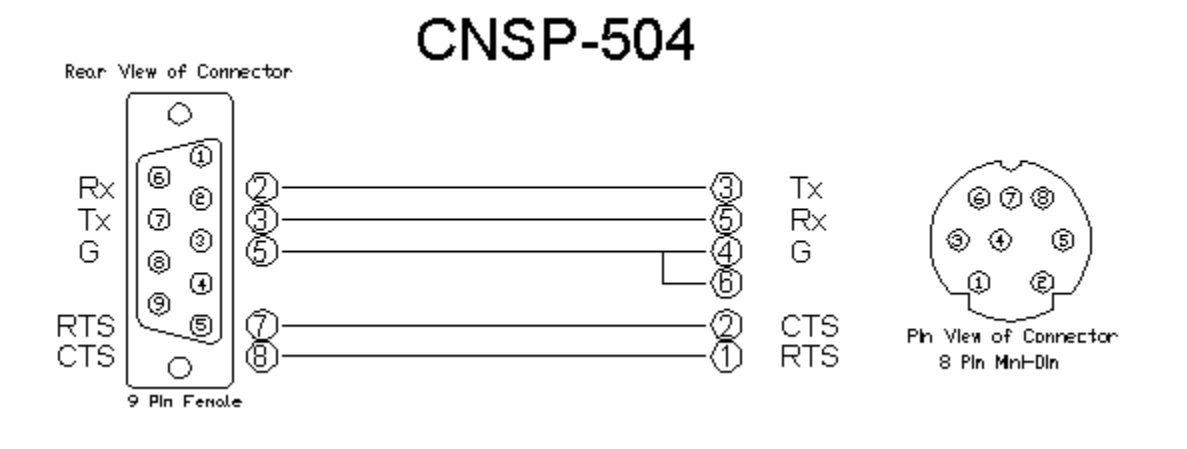

I2P Certified Modules can be found archived on our website in the Design Center. For more information please<br>contact our Technical Sales Deptartment at techsales@crestron.com. Specifications subject to change without notic

![](_page_3_Picture_0.jpeg)

# 12P Certified Module

#### Partner: Sony Model: BRC-300 **Device Type: Camera**

![](_page_3_Picture_3.jpeg)

![](_page_3_Picture_30.jpeg)

©2003 Crestron Electronics, Inc. 15 Volvo Drive · Rockleigh, NJ 07647 800.237.2041 / 201.767.3400

www.crestron.com

I2P Certified Modules can be found archived on our website in the Design Center. For more information please<br>contact our Technical Sales Deptartment at techsales@crestron.com. Specifications subject to change without notic

![](_page_4_Picture_0.jpeg)

![](_page_4_Picture_2.jpeg)

![](_page_4_Picture_22.jpeg)

www.crestron.com

I2P Certified Modules can be found archived on our website in the Design Center. For more information please<br>contact our Technical Sales Deptartment at techsales@crestron.com. Specifications subject to change without notic

![](_page_5_Picture_0.jpeg)

![](_page_5_Picture_2.jpeg)

![](_page_5_Picture_22.jpeg)

I2P Certified Modules can be found archived on our website in the Design Center. For more information please<br>contact our Technical Sales Deptartment at techsales@crestron.com. Specifications subject to change without notic

![](_page_6_Picture_0.jpeg)

#### **Partner:** Sony **Model:** BRC-300 **Device Type:** Camera

![](_page_6_Picture_3.jpeg)

#### **FEEDBACK:**

![](_page_6_Picture_157.jpeg)

www.crestron.com

I2P Certified Modules can be found archived on our website in the Design Center. For more information please<br>contact our Technical Sales Deptartment at techsales@crestron.com. Specifications subject to change without notic

![](_page_7_Picture_0.jpeg)

![](_page_7_Picture_2.jpeg)

![](_page_7_Picture_23.jpeg)

![](_page_7_Picture_24.jpeg)

I2P Certified Modules can be found archived on our website in the Design Center. For more information please<br>contact our Technical Sales Deptartment at techsales@crestron.com. Specifications subject to change without notic